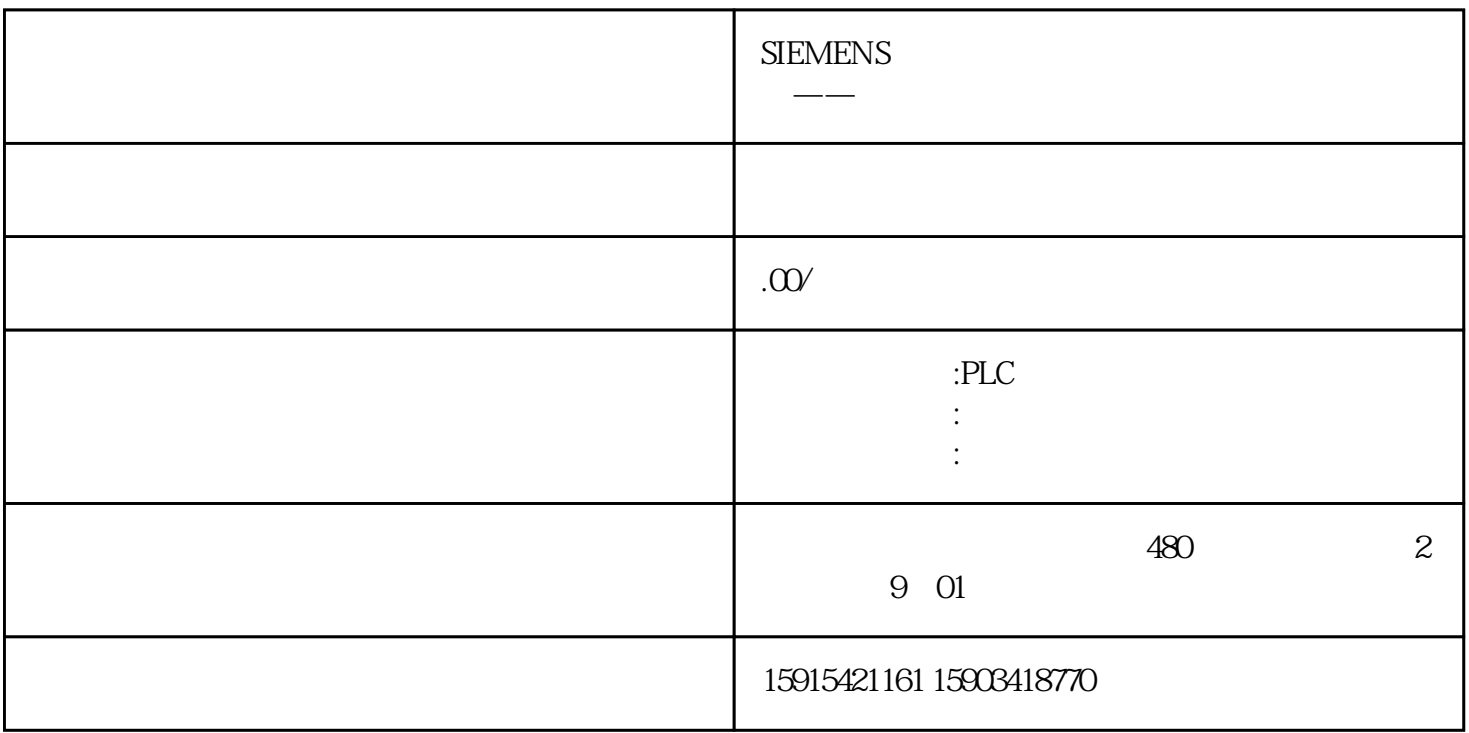

1 Modbus RTU Modbus RTU Modbus Comm Load Modbus\_Master 1992 Modbus\_Comm\_Load Modbus RTU Modbus\_Master 1 Modbus\_Comm\_Load Modbus 1. Modbus Lomm\_Load 1. MB\_DB Modbus\_Master MB\_DB **ET200SP** CM PTP Modbus RTU 1 OB1 FC Modbus\_Comm\_Load Modbus Master 11 11. Modbus RTU Modbus Comm Load 1 REQ PORT BAUD 3600 6000 12000 2400 4800 9600 19200 38400 57600 76800 115200PARITY 0 0 1-2- FLOW\_CTRL 0- RTS\_ON\_DLYRTS 0- $RTS_\text{O}$  O RESP\_TO = 1000 ms MB\_MASTER https://www.mas.com/master and MB\_DB = Modbus\_Master Modbus\_Slave MB\_DB Modbus\_Master Modbus\_Slave MB\_DB DONE DONE TRUE  $\qquad \qquad \qquad \textrm{ERROR} \qquad \qquad \qquad \textrm{TRUE}$  $STATUS$  ERROR = TRUE  $STATUS$  TIA  $S7-1200$   $1MB\_CO$ MM\_LOAD Modbus\_Master 2 EN REQTRUE = Modbus , MB\_ADDRModbus RTU 0至247;扩展地址范围:0至65535。值0被保留用于将消息广播到所有Modbus从站。MODE模式选择:指 DATA\_ADDR Modbus  $\begin{minipage}{0.45\textwidth} \centering \begin{tabular}{l} \textbf{DATA} & \textbf{LET} & \textbf{DATA} \\ \textbf{DATA} & \textbf{PTR} \\ \textbf{DATA} & \textbf{PTR} \end{tabular} \end{minipage}$  $\rm{DONE}$  bones  $\rm{LONE}$ TRUE BUSYFALSE – Modbus\_Master  $RCE -$ 

Modbus Master ERRORSTATUS DONE TRUE ERRORSTATUS 2 Modbus Master 2 Modbus Comm Loa d<br>
e CB100 + CB100 + CB1 + CDB1 + CDB1 + CDB1 + CDB1 + CDB1 + CDB1 + CDB1 + CDB1 + CDB1 + CDB1 + CDB1 + CDB1 + CDB1 + CDB1 + CDB1 + CDB1 + CDB1 + CDB1 + CDB1 + CDB1 + CDB1 + CDB1 + CDB1 + CDB1 + CDB1 + CDB1 + CDB1 + CDB1 + ,其输入位"REQ"需使用上升沿触发,本例中该输入位采用 "FirstScan" 系统存储器位。②Modbus\_C omm\_Load PTP  $0 =$  (RS232)1 = (RS422)  $2 =$  (RS 422)  $CM$  PtP (ET 200SP)  $3 =$  (RS 422) CM PtP  $(ET 200SP)$  4=  $(RS485)$   $(RS485)$   $(MODE"$  0 RS232  $CM$  PTP cM PTP RS485 RS485 4 12 RS485 RS485 " MODE" Modbus Master "DATA\_PTR"  $\mu$ 访问"即可将数据块修改为非优化访问的数据块(鼠标右键数据块,选择"属性",取消"优化的块访 13. 13. ISBN 0.5747-13. Modbus\_Master "DATA\_PTR" P#DB3.DBX0.0 WORD 5 Modbus RTU modbus RTU modbus RTU Modbus Master Modbus Master 14. 用于描述两个Modbus\_Master指令轮询调用的方式。图14.Modbus\_Master轮询调用方式(2)插入"Pull or plug of modules" OB83 Modbus RTU IO IO IO CM PTP 等故障。分布式IO站点中插出、拔入模块时,操作系统都会调用一次OB83。通过OB83接口区的输入变 量"16#Event\_Class"判断故障的模块和类型:事件类型16#39表示模块被拔出,事件类型16#38表示模块 CM PTP CM PTP CM PTP CM PTP CM PTP CM PTP CM PTP CM PTP CM PTP CM PTP CM PTP CM PTP CM PTP CM PTP CM PTP CM PTP 15 15. OB83 Modbus Comm Load 指令注意:①OB83 中调用Modbus\_Comm\_Load指令的背景数据块需要与OB1中调用的Modbus\_Comm\_Lo ad CM PTP模块的硬件标识符也可以在"PLC变量"--->"系统常数"中查询,如图16所示:图16. 3 "Rack or Station failure" OB86 IO OB86 OB86 "16#Event Class" (16#39  $16#38$  CM PTP IO CB86 Modbus Comm Load 17 17. OB86 Modbus\_Comm\_Load 0B86 Modbus\_Comm\_Load OB1 Modbus\_Comm\_Load 2 Mo IO  $\text{PLC}$  "--->"  $\text{PLC}$  2 Modbus RTU Modbus RTU Modbus\_Comm\_Load Modbus\_Slave Modbus\_Comm\_Load ModbusRTU Modbus\_Slave Modbus\_Slave Modbus RTU Modbus Comm Modbus\_Comm\_Load Modbus Modbus\_Comm\_Load MB\_DB Modbus\_Slaver MB\_DB CPU CM1241 RS422/485 Modbus RTU 1 OB1 PC Modbus\_Comm\_Load Modbus\_Slave 18 18 Modbus RTU 从站指令Modbus\_Slave指令各参数意义如下表3所示:引脚说明MB\_ADDRModbus  $1 \quad 247$  0 65535 MB HOLD REG Modbus Modbus Modbus Modbus M DB Modbus DB DB  $NDR$  is the set of  $NDR$  is the set of  $RLSE$  - $\Box$ TRUE –  $\Box$ Modbus  $\Box$ TRUE 并保持一个周期。DR读取数据:FALSE - 无新数据TRUE –表示该指令已将 Modbus  $\rm DR$  and  $\rm DR$  denote the  $\rm CR$  $\qquad \qquad \qquad \textrm{ERROR} \qquad \qquad \qquad \textrm{TRUE}$ 

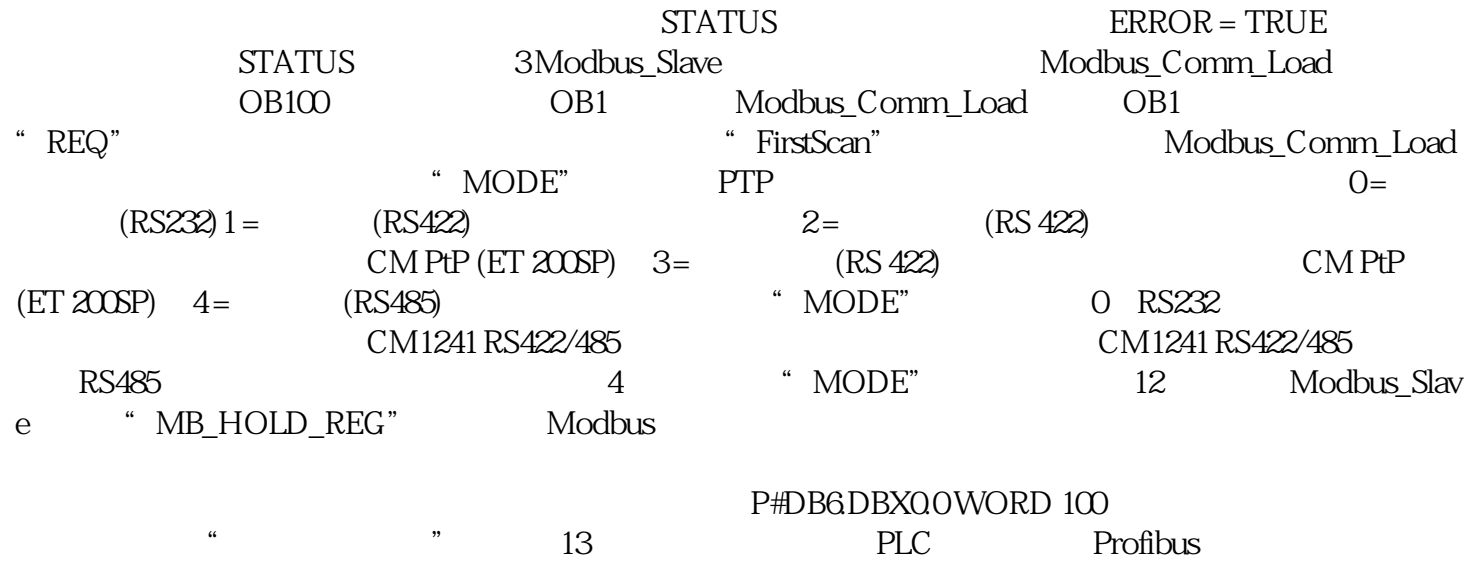

DP CM1241 RS422/485 CM PTP Modbus RTU